## **Flights by Crew Member**

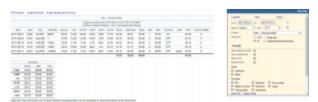

Report 'Flights by crew Member' - crew flights & other duties

With this report you can generate a **list of all flights** performed by a particular crew member in a selected period of time. Apart from **flights details**, such as: Date, Acft type, Acft reg, Flight no. - this report also shows useful data: Block time, Flight time, Duty time Night time, number of landings, COM surname and FDP time.

In the filter you also have a **Timezone** option which allows you to switch between UTC, LT, Base Time and Selected Person Base Time

Below the list of flights you can find a **summary** table where total block time, CMT and the currency is split per aircraft type and the flown position.

In the filter you can mark **additional checkboxes**, such as: flights as OBS, positionings, options or particular trip type. It is also possible to export **all crew flights to pdf**.

From: https://wiki.leonsoftware.com/ - Leonsoftware Wiki

Permanent link: https://wiki.leonsoftware.com/leon/report-personal-flights-list?rev=1544186453

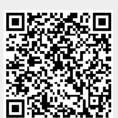

Last update: 2018/12/07 12:40